## РУКОВОДИТЕЛЬ АППАРАТА ПРЕЗИДЕНТА РЕСПУБЛИКИ ТАТАРСТАН Кремль, г. Казань, 420014

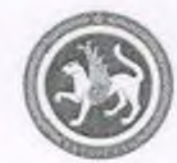

ТАТАРСТАН РЕСПУБЛИКАСЫ ПРЕЗИДЕНТЫ АППАРАТЫ ЖИТӘКЧЕСЕ Кремль, Казан шәһәре, 420014

Тел.: (843) 567-89-12, факс: (843) 292-70-88. E-mail: ap.rt@tatar.ru

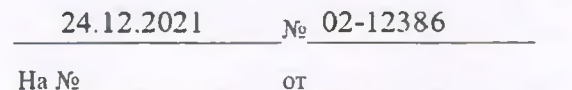

Руководителям государственных органов, главам муниципальных районов и городских округов Республики Татарстан

(по списку)

О соблюдении запрета на получение подарков

 $Ha N<sub>2</sub>$ 

Уважаемые коллеги!

В соответствии с требованиями законодательства о противодействии коррупции лицам, замещающим государственные и муниципальные должности, муниципальным служащим, работникам государственным  $\mathbf{M}$ отдельных организаций в связи с выполнением служебных (трудовых) обязанностей (осуществлением полномочий) запрещено получать подарки, в том числе в форме безвозмездного получения услуг, результатов выполненных работ, а также имущества во временное пользование.

Исключением являются подлежащие сдаче в установленном порядке подарки, полученные в связи с протокольными мероприятиями, со служебными командировками и с другими официальными мероприятиями.

Получение должностными лицами подарков в иных случаях является нарушением запрета, установленного законодательством Российской Федерации, создает условия для возникновения конфликта интересов, ставит под сомнение объективность принимаемых ими решений, а также влечет ответственность, предусмотренную законодательством, вплоть до увольнения в связи с утратой доверия, а также уголовную ответственность.

Получение подарков во внеслужебное время от своих друзей или иных лиц, которых одаряемые должностные лица непосредственно отношении  $\mathbf{B}$ осуществляют функции государственного (муниципального) управления, также является нарушением установленного запрета.

С учетом изложенного, в целях обеспечения соблюдения законодательства о противодействии коррупции направляю Рекомендации по соблюдению государственными (муниципальными) служащими норм этики в целях противодействия коррупции и иным правонарушениям, подготовленные

Документ создан в электронной форме. № 02-12386 от 24.12.2021. Исполнитель: Лохотской А.В. Стоянина 1 ма 8. Стоянина создана: 23.12.2021.16:38

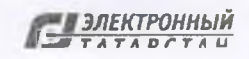

Министерством труда и социальной защиты Российской Федерации, а также предлагаю:

довести до руководителей территориальных органов, подведомственных организаций, служащих и работников требования законодательства Российской Федерации в части запрета на дарение и получение подарков;

применение предусмотренных обеспечить законодательством Mep ответственности в случае несоблюдения указанного запрета;

организовать разъяснительную работу среди населения по данному вопросу, в том числе путем размещения соответствующих информационных сообщений на официальных сайтах государственных органов и органов местного самоуправления, в помещениях, занимаемых указанными органами.

Приложение: на 5 л. в 1 экз.

Руководитель Аппарата 

ДОКУМЕНТ ПОДПИСАН ЭЛЕКТРОННОЙ ПОДПИСЬЮ СВЕДЕНИЯ О СЕРТИФИКАТЕ ЭП

Сертификат: 0292C96C0056AD2895419C232DFCC18791 Действителен с 29.06.2021 до 29.09.2022

А.А. Сафаров

Исп. А.В. Лохотской.  $(843) 5678 - 916$ 

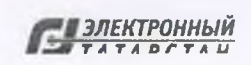

# Рекомендации по соблюдению государственными (муниципальными) служащими норм этики в целях противодействия коррупции и иным правонарушениям

Особый публично-правовой статус государственных (муниципальных) служащих (далее - служащие), обусловленный исполнением полномочий государственных органов  $M$ органов местного самоуправления (далее – государственные (муниципальные) органы), налагает на данную категорию лиц ряд специальных установленных федеральными законами ограничений, запретов и требований. Принципы служебного поведения государственных служащих также содержатся в Указе Президента Российской Федерации от 12 августа 2002 г. № 885 и Типовом кодексе этики и служебного поведения государственных служащих Российской Федерации и муниципальных служащих, одобренном решением президиума Совета при Президенте Российской Федерации по противодействию коррупции от 23 декабря 2010 г. (протокол № 21).

Вне зависимости от места и времени служащим необходимо учитывать, что их поведение должно всецело соответствовать ограничениям, запретам и требованиям, и не допускать поступков, способных вызвать сомнения в их честности и порядочности.

Профессиональная деятельность служащих, замещающих руководящие должности, как правило, носит публичный характер, такие служащие легко непосредственно ассоциируются государственными узнаваемы,  $\mathbf{C}$ (муниципальными) органами, в связи с чем, обращают на себя внимание общества, включая средства массовой информации, в том числе и во внеслужебное время.

Служащие, замещающие руководящие должности, своим личным примером формируют правила поведения подчиненных.

Вне зависимости от занимаемой должности необходимо помнить, что служащий не должен совершать поступки, порочащие его честь и достоинство.

Служащему рекомендуется до совершения какого-либо поступка задуматься о том, как это будет воспринято коллегами по службе, и прислушаться к их профессиональным советам.

При размещении информации в информационно-телекоммуникационной сети «Интернет» (далее - сеть Интернет), в том числе в социальных медиа, в личных целях необходимо подходить к данному вопросу осознанно и ответственно. Недопустимо размещение служащим изображений, текстовых, аудито-, видеоматериалов, прямо или косвенно указывающих на его должностной статус, если данное действие не связано с исполнением служебных обязанностей.

Важно помнить, что информация, опубликованная в сети Интернет, может оставаться открытой для доступа неограниченное количество времени и неограниченному кругу лиц.

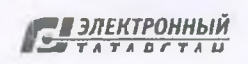

Предоставление и публичное размещение информации **OT** имени государственного (муниципального) органа имеют право осуществлять только лица, уполномоченные на размещение и предоставление такой информации.

Служащий должен помнить, что его неэтичный поступок, в том числе совершенный во внеслужебное время, может повлечь причинение вреда его репутации, авторитету государственного (муниципального) органа и в целом государственной (муниципальной) службе.

противодействия коррупции B целях  $\mathbf{M}$ ИНЫМ правонарушениям руководствоваться  $\overline{B}$ служащему рекомендуется своем поведении При исполнении должностных обязанностей следующими основополагающими морально-этическими ценностями:

- честность:

- беспристрастность.

Служащий при исполнении должностных обязанностей и во внеслужебных отношениях должен не допускать каких-либо поступков, способных вызвать сомнения в порядочности его действий и тем самым подорвать доверие общества к деятельности государственных (муниципальных) органов.

поступок служащего, в Неэтичный **TOM** числе совершенный **BO** внеслужебное время, в случае если он влечет причинение вреда его репутации, авторитету государственного (муниципального) органа  $\overline{M}$  $\overline{B}$ целом государственной (муниципальной) службе, может стать предметом рассмотрения требований служебному соблюдению  $\mathbf{K}$ повелению комиссии  $\overline{10}$ государственных (муниципальных) служащих и урегулированию конфликта наступление ответственности, предусмотренной интересов  $\overline{M}$ повлечь законодательством Российской Федерации, если данный поступок был связан с использованием его должностного статуса и (или) является нарушением установленных ограничений, запретов и требований.

С учетом анализа правоприменительной практики, включая работу требований соблюдению служебному комиссий  $\overline{10}$  $\mathbf{K}$ поведению государственных (муниципальных) служащих и урегулированию конфликта интересов, служащим рекомендуется исключить возникновение следующих неэтичных поступков.

#### 1. Внеслужебное общение с заинтересованными лицами.

Личные дружеские взаимоотношения, включая встречи в свободное от работы время, с лицами, в отношении которых служащий непосредственно функции государственного (муниципального) управления осуществляет мероприятия, распределение бюджетных (контрольные И надзорные ассигнований или ограниченных ресурсов, осуществление государственных закупок либо выдача лицензий и разрешений и другие функции) способны вызвать обоснованные подозрения у окружающих в необъективности решений, принимаемых в пользу данных лиц.

Служащему не рекомендуется получать подарки или какие-либо иные вознаграждения, в том числе на личных торжественных мероприятиях, от своих друзей или связанных с ними людей, которые одновременно являются лицами, в

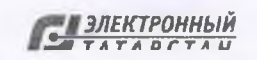

которых служащий непосредственно осуществляет функции отношении государственного (муниципального) управления. Прием таких подарков может его скомпрометировать и повлечь возникновение сомнений в его честности, беспристрастности и объективности.

Участие в развлекательных мероприятиях, отдых, в том числе за рубежом, в компании лиц, в отношении которых служащий осуществляет функции государственного (муниципального) управления, способны скомпрометировать служащего.

Данные рекомендации также распространяются на ситуации, при которых функции государственного (муниципального) управления в отношении лиц, с которыми служащий состоит в дружеских взаимоотношениях, осуществляют подчиненные или подконтрольные служащему должностные лица, в случае если можно сделать вывод, что их действия осуществляются в интересах служащего.

2. Использование должностного статуса для получения ЛИЧНЫХ преимуществ.

Служащий не должен использовать служебное положение для оказания государственных (муниципальных) деятельность влияния на органов, организаций, должностных лиц и граждан при решении вопросов личного характера как для себя, так и в интересах иных лиц.

Служащему не допускается использование служебного удостоверения и иных служебных средств, в том числе, служебного транспорта, а также служебной информации для получения личных преимуществ для себя или иных лиц (например, при взаимодействии с сотрудниками Госавтоинспекции, получении государственных (муниципальных) услуг, преодоления очередей и  $T.\mathcal{I}.$ ).

Неэтичным для служащего при решении вопросов личного характера для себя или в интересах иных лиц является упоминание фамилии, имени, отчества или должности третьих лиц, обладающих политическим или административным влиянием, с целью получения преимущества.

Служащему рекомендуется сообщать супруге (супругу), детям и иным близким родственникам (свойственникам) о недопустимости использования его имени, должности и авторитета для решения вопросов личного характера.

Недопустимым является использование служащим своего должностного статуса для целей, не связанных с осуществлением служебной деятельности, в том числе для рекламы товаров и услуг.

Служащему не следует совершать поступки, позволяющие усомниться в обоснованности или рациональности использования им транспортных средств, обеспечения, материально-технического средств  $\overline{\mathbf{M}}$ иного другого государственного (муниципального) имущества, включая передачу их третьим лицам для целей, не связанных с осуществлением должностных обязанностей.

## 3. Использование имущества, несопоставимого с доходами.

Стоит воздерживаться от безвозмездного получения услуг, результатов выполненных работ, а также от безвозмездного получения имущества, в том временное пользование, от коммерческих и некоммерческих числе во

организаций, поскольку получение подарков в виде любой материальной выгоды служащему запрещено.

В служебном поведении необходимо воздерживаться от действий и высказываний, которые могут быть восприняты окружающими как согласие принять взятку или как просьба о даче взятки.

Дорогое имущество, законность происхождения которого не очевидна, может восприниматься как полученное в результате злоупотребления своим должностным положением.

### Разъяснительная работа.

Государственным (муниципальным) органам рекомендуется на системной основе проводить комплекс разъяснительных мероприятий, направленных на осведомленности служащих, поступающих повышение граждан, на государственную (муниципальную) службу, иных лиц, обращающихся  $3a$ получением государственных (муниципальных) услуг или взаимодействующих по каким-либо вопросам с государственными (муниципальными) органами, о принципах служебного поведения, которыми должны руководствоваться служащие. Рекомендации по организации проведения разъяснительных мероприятий содержатся в методических материалах Минтруда России по вопросам профилактики коррупции, размещенных на официальном сайте.

### Применение мер ответственности.

Неэтичный поступок служащего может быть рассмотрен на заседании комиссии по соблюдению требований к служебному поведению служащих и урегулированию конфликта интересов. По итогам рассмотрения данного вопроса государственного (муниципального) руководителю органа может быть рекомендовано:

указать служащему на недопустимость совершения неэтичного поступка;

конкретную ответственности, применить служащему меру  $\mathbf K$ законодательством о государственной (муниципальной) предусмотренную службе и о противодействии коррупции.

Указание служащему на недопустимость совершения неэтичного поступка может выражаться в:

устном замечании;

предупреждении о недопустимости совершения неэтичного поступка;

требовании о публичном извинении.

По решению руководителя государственного (муниципального) органа указание на недопустимость совершения неэтичного поступка может быть совершено в присутствии иных служащих.

Меры дисциплинарной ответственности, предусмотренные федеральными законами, должны применяться к служащему в случае, если совершение неэтичного поступка повлекло нарушение установленных ограничений, запретов и требований.

**ВЕЛИ ЭЛЕКТРОННЫЙ** 

Строгость мер ответственности за совершенный служащим неэтичный поступок зависит от объема ущерба, причиненного репутации служащего или государственного (муниципального) органа. Принципиальное авторитету значение имеет анализ поступка служащего на предмет его соответствия ограничениям, запретам и требованиям к служебному поведению исходя из характера, места, времени и обстоятельств его совершения.

Размер аудитории, которой стало известно о совершении служащим неэтичного поступка, увеличивает ущерб, причиненный репутации служащего, авторитету государственного (муниципального) органа.

Государственным (муниципальным) органам рекомендуется учитывать наличие фактов совершения служащим неэтичного поступка, в том числе рассмотренного на заседании комиссии по соблюдению требований к служебному поведению служащих и урегулированию конфликта интересов, при принятии кадровых решений.

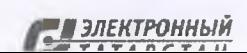

Лист согласования к документу № 02-12386 от 24.12.2021 Инициатор согласования: Лохотской А.В. Главный советник отдела антикоррупционного мониторинга Управления Президента Республики Татарстан по вопросам антикоррупционной политики Согласование инициировано: 23.12.2021 16:38

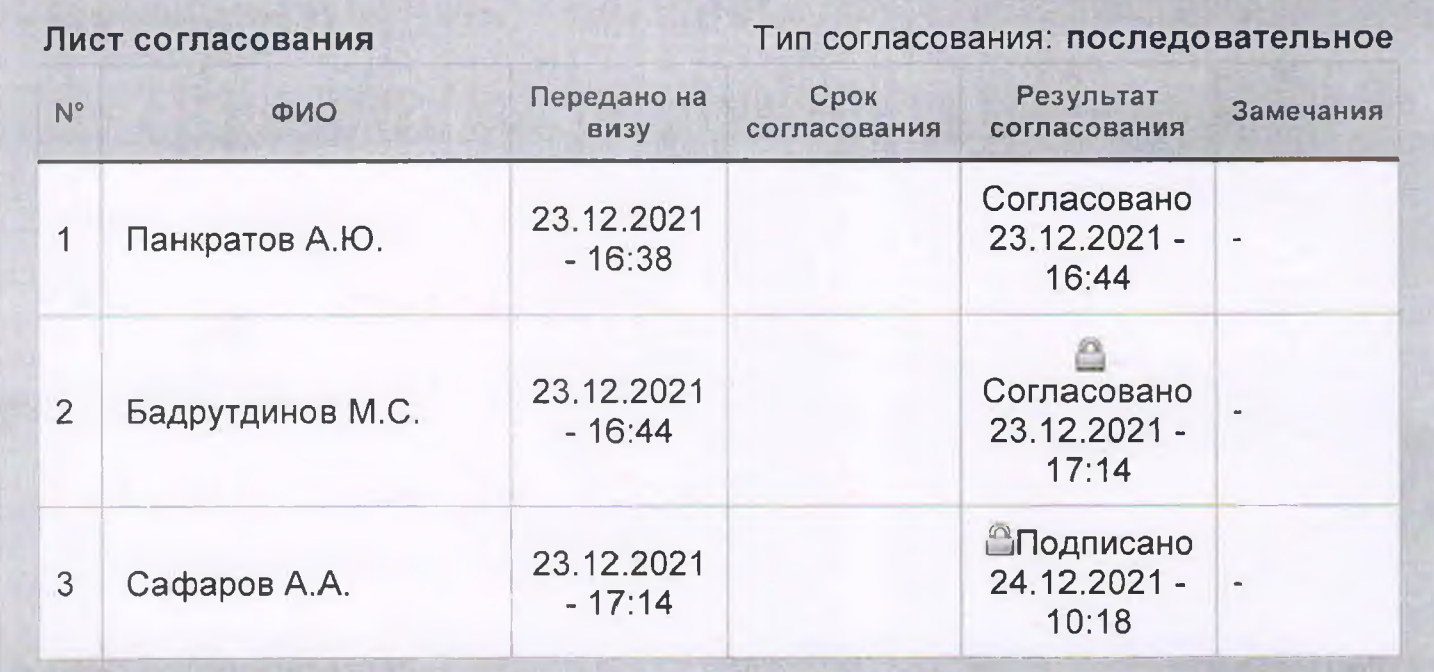

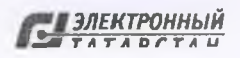